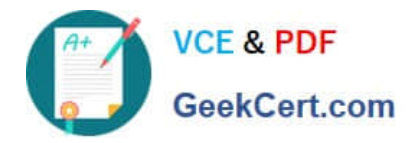

# **C\_THR86\_1502Q&As**

SAP Certified Application Associate - SuccessFactors Compensation

## **Pass SAP C\_THR86\_1502 Exam with 100% Guarantee**

Free Download Real Questions & Answers **PDF** and **VCE** file from:

**https://www.geekcert.com/c\_thr86\_1502.html**

100% Passing Guarantee 100% Money Back Assurance

Following Questions and Answers are all new published by SAP Official Exam Center

**C** Instant Download After Purchase

- **83 100% Money Back Guarantee**
- 365 Days Free Update
- 800,000+ Satisfied Customers

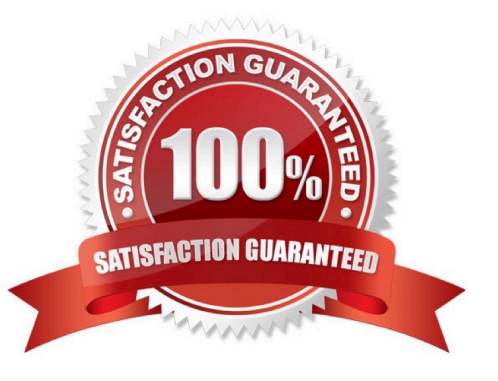

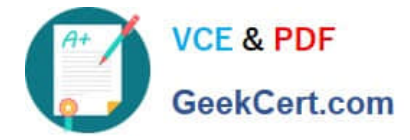

#### **QUESTION 1**

Your customer\\'s budget for merit is 3% of the employee\\'s annual salary. A full time employee has worked for the company for half of the year.The guidelines for this employee show adjusted values for the 50% work time.

Your customer does NOT want to give the manager the full budget for this employee. Only 50% of the employee\\'s calculated budget is to be included in the budget total.

How can youaccomplish this?

Please choose the correct answer.

Response:

A. Set 50% for the value in the user data file (UDF) field SALARY\_BUDGET\_MERIT\_PERCENTAGE.

B. Set 50% as the value for the employee in the user data file (UDF) field COMPENSATION\_FTE.

C. Enable prorating in the guidelines in the Admin Tools.

D. Enable prorating in the budget calculation in the Admin Tool.

Correct Answer: C

#### **QUESTION 2**

Which actions can youperform on the Add/Edit Statement Templates screen in Admin Tools when creating a compensation statement from SuccessStore templates?

There are 3 correct answers. Response:

- A. Reference the company logo URL and change the title of the statement.
- B. Configure the statement to include conditional logic for the statement text.
- C. Customize the statement text to fit your customer\\'s company and culture.
- D. Configure the statement for multiple languages.
- E. Change the order of the compensation fields.

Correct Answer: ACE

#### **QUESTION 3**

You want to rename the Salary tab of thecompensation plan template.

Which field type must you configure?

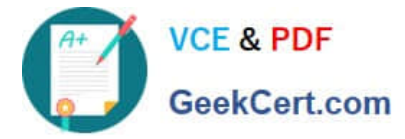

Please choose the correct answer.

Response:

- A. Navigation Fields.
- B. Custom Fields.
- C. Rollup Report Fields.
- D. Form Fields.
- Correct Answer: A

#### **QUESTION 4**

Which compensation permissions are typically enabled for human resource business partners?

There are 3correct answers. Choose:

- A. Manage Plan Template
- B. Executive Review Read
- C. Change User Information
- D. Compensation Management
- E. Run Ad Hoc Reports

Correct Answer: BDE

#### **QUESTION 5**

Which element in the compensation plan template XML controls the lump sum split? Choose one:

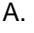

- B.
- C.
- D.

Correct Answer: D

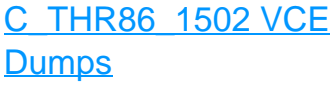

### [C\\_THR86\\_1502 Study](https://www.geekcert.com/c_thr86_1502.html) **[Guide](https://www.geekcert.com/c_thr86_1502.html)**

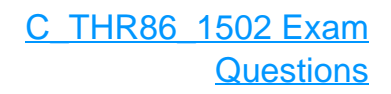